**Seat No: Enrollment No: Enrollment No:** 

## **PARUL UNIVERSITY FACULTY OF IT & COMPUTER SCIENCE BCA/ IMCA Winter 2017 – 18 Examination**

**Semester: 3 Date:** 01/01/2018<br> **Subject Code:** 05101204 /05301204 **1980 1980 1980 1980 1980 1980 1980 1980 1980 1980 1980 1980 1980 1980 1980 1980 1980 1980 1980 1980 1980 198 Subject Code: 05101204 /05301204 Subject Name: Open Source Technology using PHP Total Marks: 60 Instructions:** 1. All questions are compulsory. 2. Figures to the right indicate full marks. 3. Make suitable assumptions wherever necessary. 4. Start new question on new page. **Q.1** Answer the followings.  **A. Write short notes. (05)** 1. Which function is used to destroy cookie? 2. Example of mail(). 3. Define array\_push() in array. 4. Which function is used to delete session? 5. Example of array\_shift() in array.  **B. Multiple choice type questions/ Give the sentence true or false. (Each of 01 marks) (10)** 1. What will be the output of the following php code?  $<$ ?php  $$num = 1; $num1 = 2;$ print \$num+\$num1; ?> a) 3 b)  $1+2$  c) Error d) 12 2. Which one of the following statements should you use to set the session username to Parul? a)  $SSESSION['username'] = "Parul";$  b)  $SSESSION['username'] = "Parul";$ c) session start("Parul"); d)  $SSESSION START$  "username" = "Parul"; 3 The session start() function must appear... a) after the html tag b) after the body tag c) before the body tag d) before the html tag 4. Which of the following are correct ways of creating an array? i) state[0] = "karnataka"; ii)  $\text{State}$ [] = array("karnataka"); iii) \$state[0] = "karnataka"; iv) \$state = array("karnataka"); a) iii) and iv) b) ii) and iii) c) Only i) d) ii), iii) and iv) 5. PHP"s numerically indexed array begin with position \_\_\_\_\_\_\_\_\_. a) 1 b) 2 c) 0 d) -1 6. Which function is used to erase all session variables stored in the current session? a) session destroy() b) session change() c) session\_remove() d) session\_unset() 7. Which one of the following function is used to send a e-mail using PHP script? a) mail\_send() b) send\_mail() c) mail $rr()$  d) mail() 8. What will be the output of the following PHP code? Say your previous session username was nachi. unset(\$\_SESSION['username']); printf("Username now set to: %s", \$\_SESSION['username']); a) Username now set to: nachi b) Username now set to: System c) Username now set to: d) Error

9. What will happen in this function call?

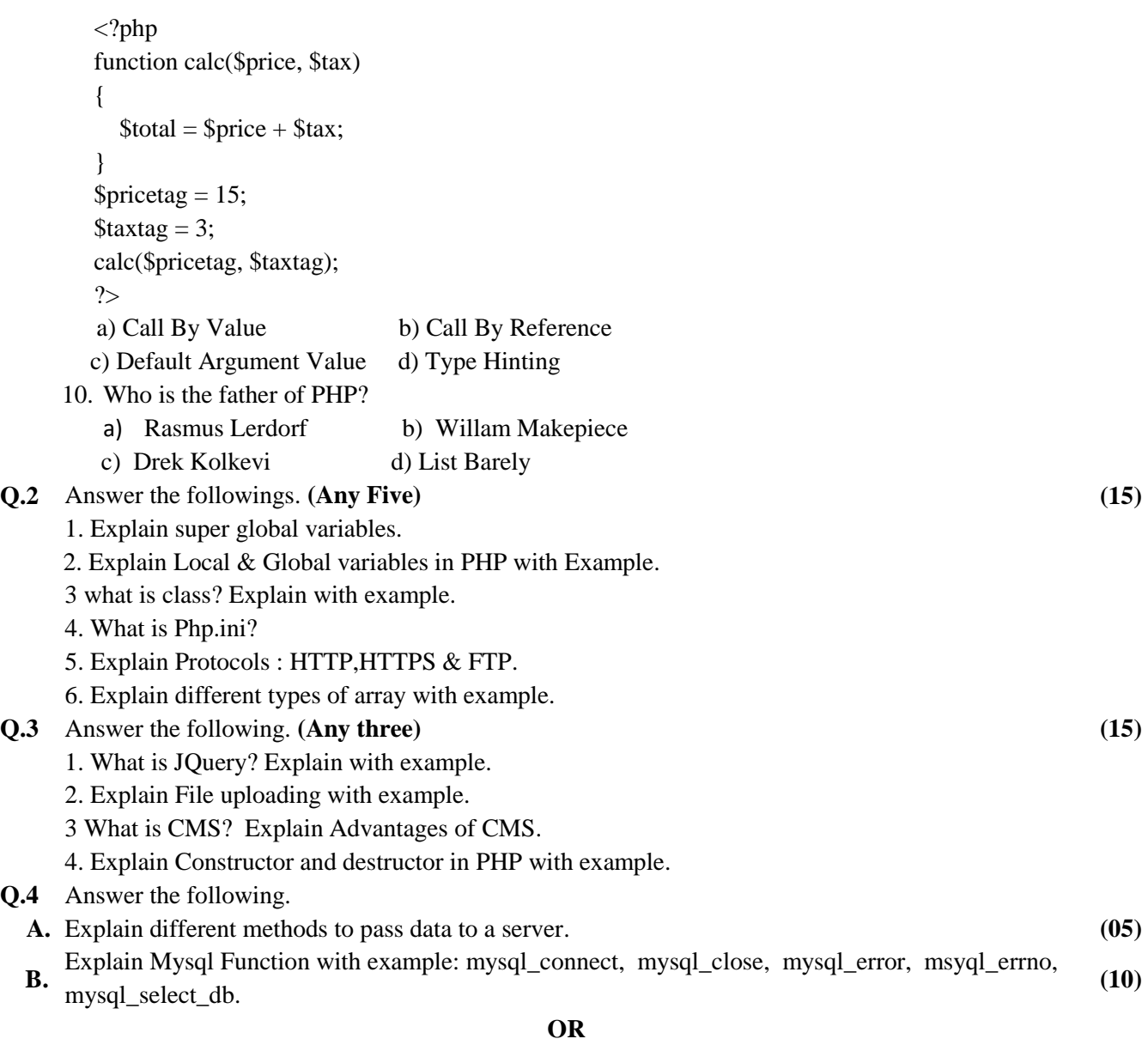

 **B.** Write a client server connectivity code for insert records into database. **(10)**